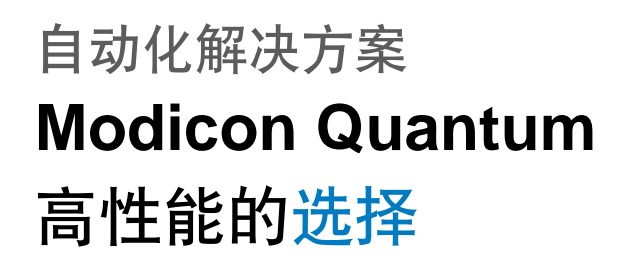

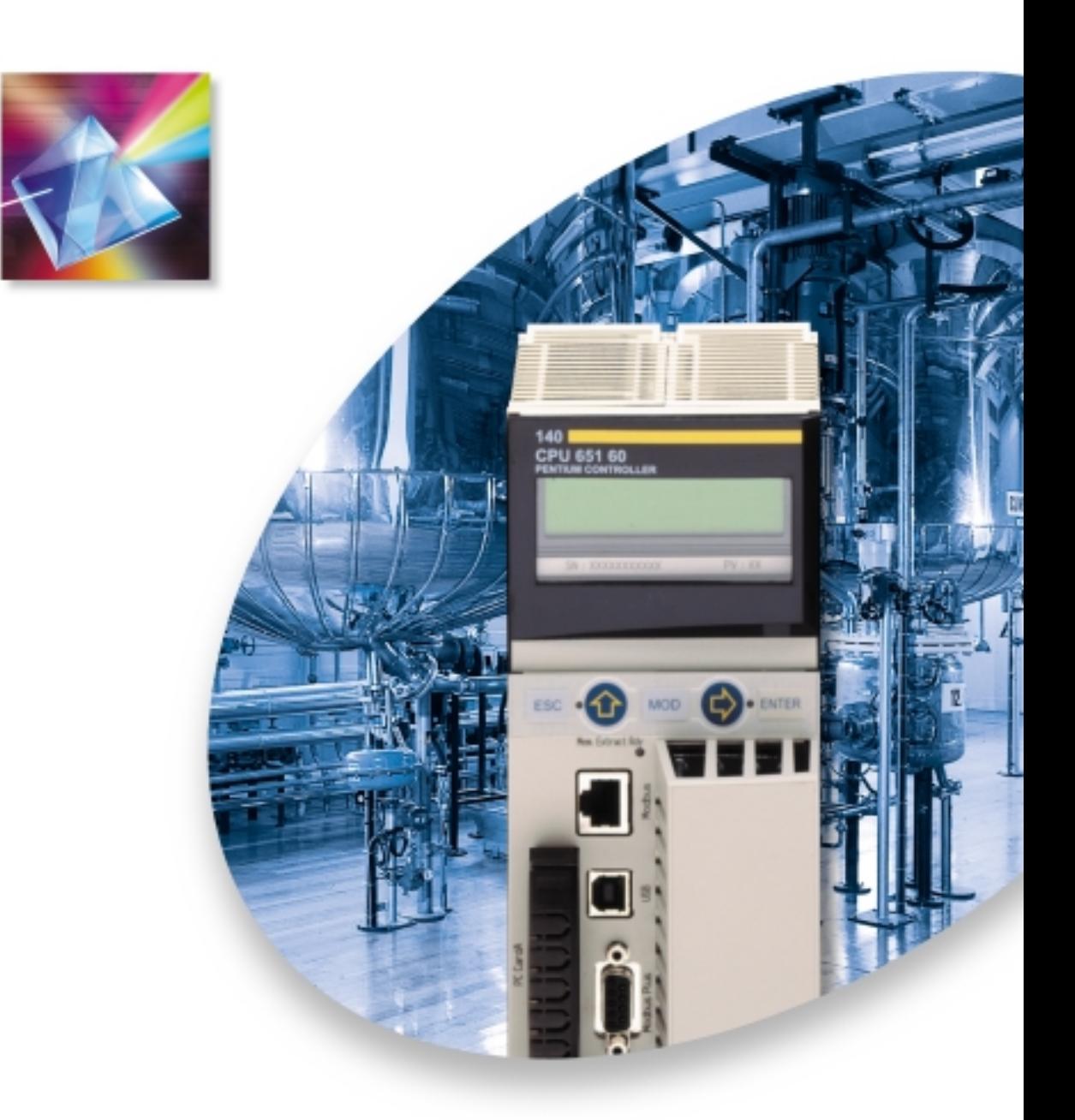

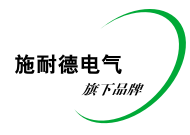

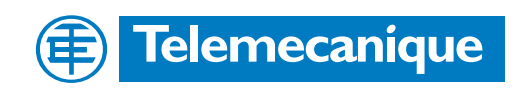

# Quantum 自动化…

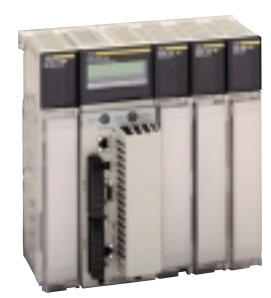

欢迎进入 TE 电器 (Telemecanique) 简 ·易 ·精 ·智 (Simply Smart)\* 的产品世 界。为满足用户对自动化产品高性能、简单化、模块化、开放性和低价位的要 求,施耐德电气公司集多年自动化领域的先进经验与技术,开发了 Unity 系列 产品。TE 电器的自动化软件自始至终贯穿着开放性和协作性的理念。Unity 产 品使用 TE 电器全新的 PLC 处理器, 开创了软件开发和高效自动化系统运行 的全新方式。

简 ●易 ●精 ●智 (Simply Smart)\*: 更灵巧, 更智能, 使用更方便。

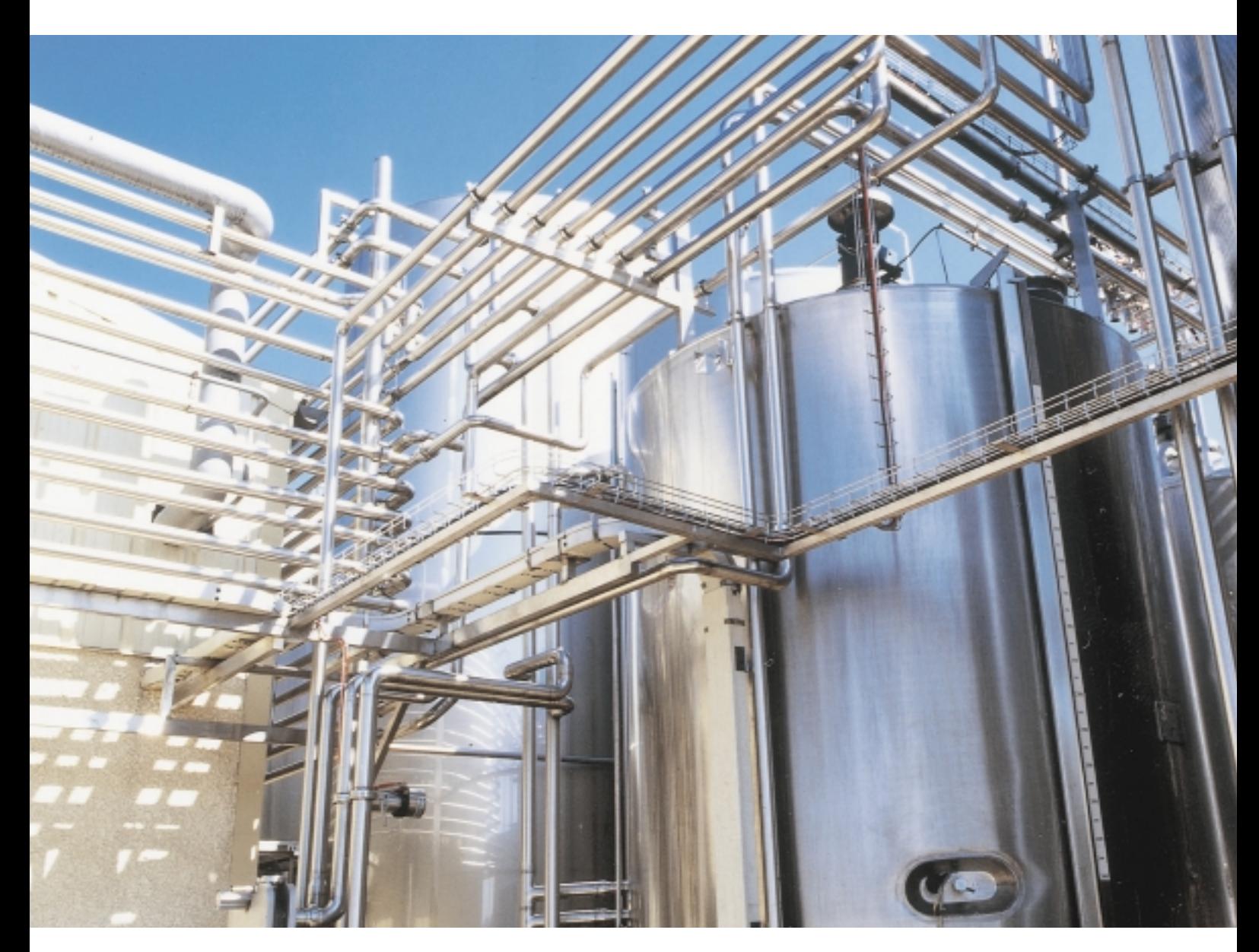

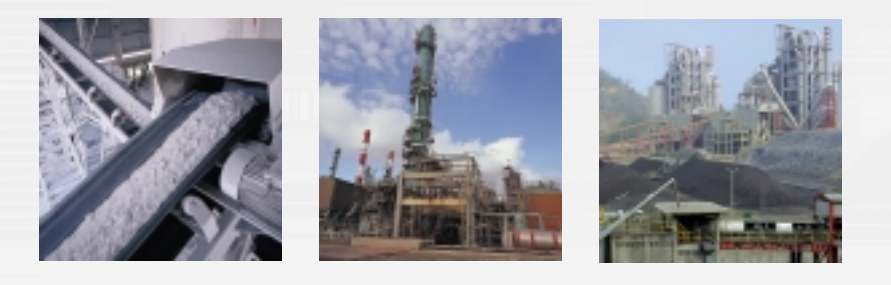

# 无限的潜能…

施耐德电气公司选择了软件和通讯领域中的开放标准,通过 Unity, 将不断推出最强大的处理器和最好的集成平台。

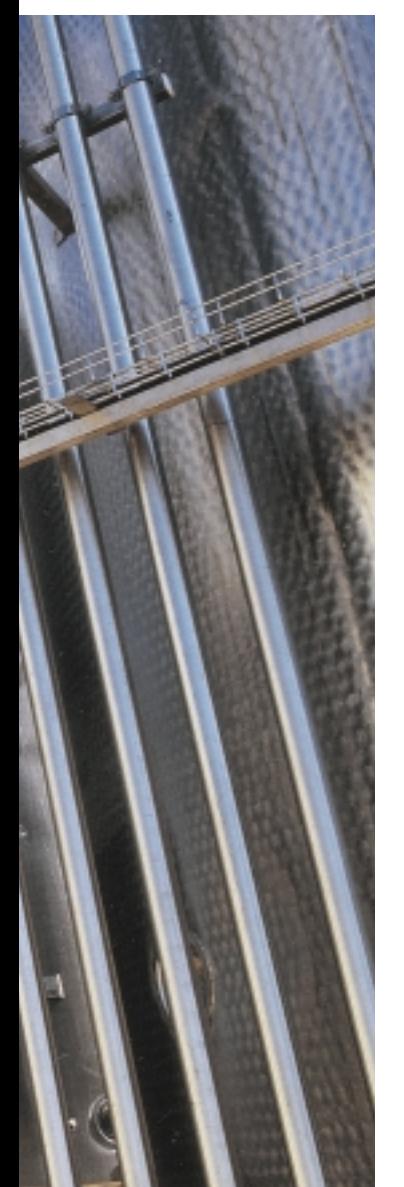

Quantum Quantum 拥有新的初级处理器和高性能处理器, 它们是复杂处理的理想 扩展的系列… 选择。Quantum 处理器提供最佳的循环时间 (扫描周期), 同时集成了更 多的功能: 如通讯、诊断、灵活的存储能力 (PCMCIA) 以及数据存储器等。

Unity 软件 提高了生产力…

Unity Pro 是一个功能齐全的编程、调试和运行软件。 软件功能强大又直观, 集成度高且开放, 它是提高生产力的理想伙伴。 Unity Studio 帮你简化分布式应用程序的设计和构建工作。与 Quantum, Premium 和 Atrium 系列产品相同, Unity 软件可在 PLC 之间完全移植, 因此优化了你的软件投资并降低了培训费用。

**Transparent Ready** 简单实现通讯…

Transparent Ready 是互联网技术和工业通讯技术的成功组合。 通过 Ethernet TCP/IP 端口和 Web 服务器直接集成到该系列产品的高端 处理器, 使其拥有标准和开放协议, 同步机制和分布式 I/O 的能力, Quantum 提供最好的以太网。

# Quantum

### 用于过程控制和基础设施项目的理想平台…

性能 Quantum 执行 1 条逻辑指令的时间为 0.052us, 执行 1 条数字指令的时 无与伦比的能力… 间为 0.045μs, 执行 1 条浮点指令的时间为 0.4μs。不论何种应用程序, 采用何种 IEC 语言,都会受益于快速的扫描速度。

处理能力 在用于程序的 7.168Mb 和用于数据的 768Kb 的扩展内存的支持下, Quan-强大的存储能力… tum 的处理能力高于以往任何时候。PLC 可装载全部项目源代码、复杂 的过程数据结构、源格式内的时间戳诊断信息、并能存储方案或跟踪数据。

灵活性 有了模块化和可扩充的体系结构(扩展框架、处理器、PCMCIA 存储器 适应未来发展的 等), Quantum 自动化平台可以满足最复杂应用的需求, 无论是在集中式 解决方案… 还是在分布式拓扑结构中。 随着生产讨程的进展, 硬件和软件在发展和使用中的灵活性大大简化了应 用程序的修改。

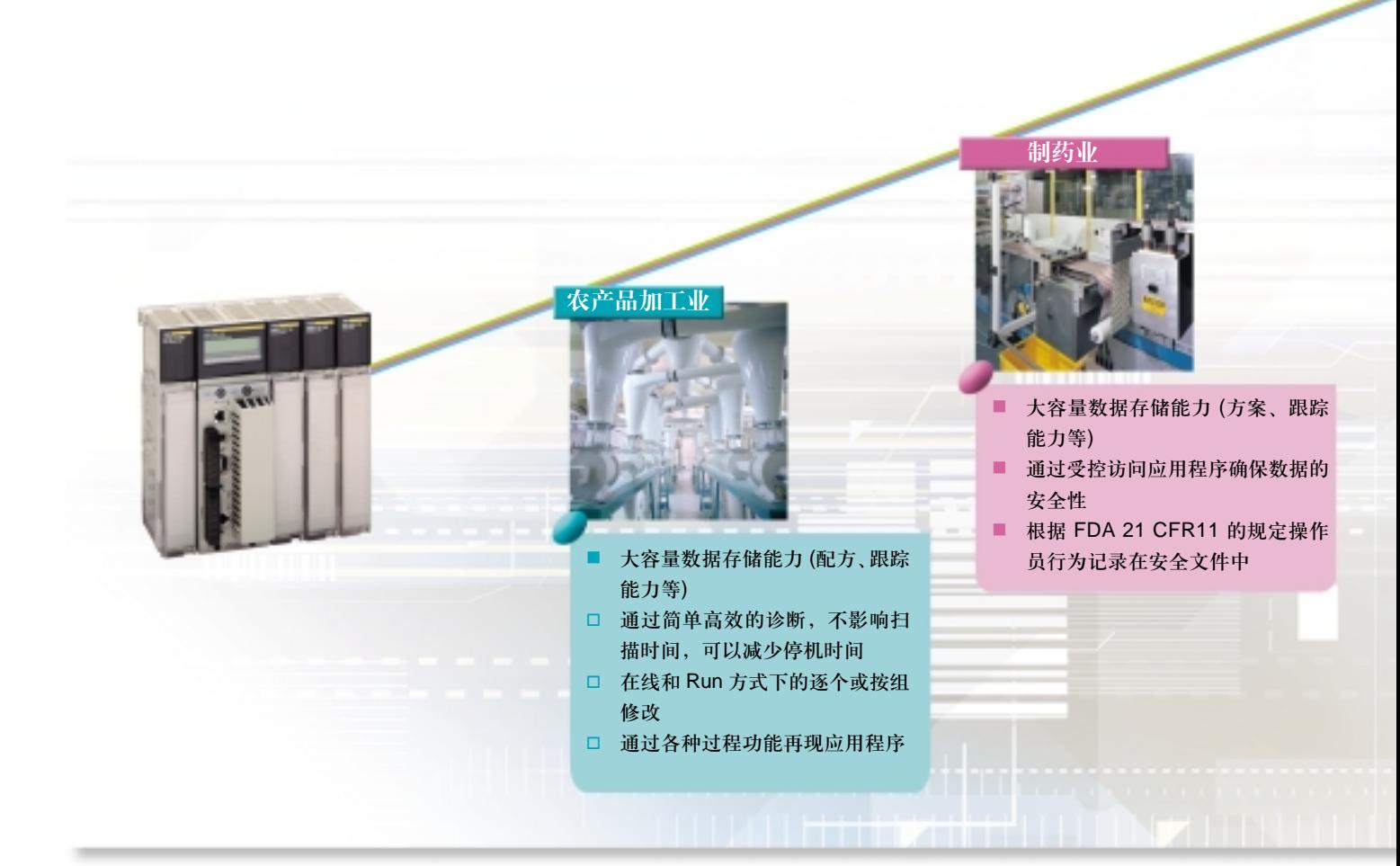

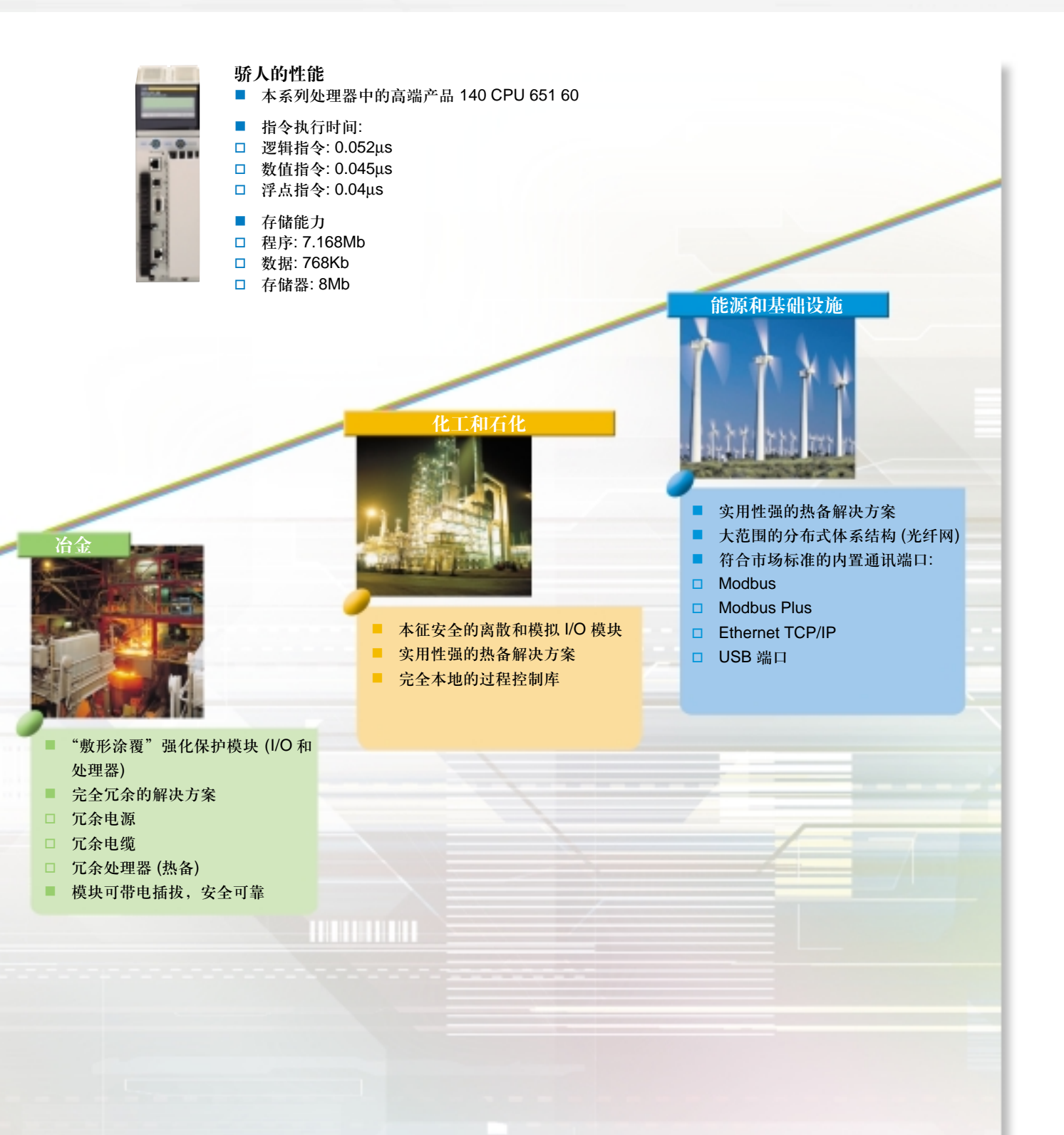

## Quantum

### 永远要求更多!

#### 洗择量身定制的体系结构

满足任何配置的低成本高性能解决方案

高度灵活的体系 结构…

- I/O 根据使用方法不同分为 3 种:
- 本地 I/O (在基础框架内)
- □ 典型框架带 6, 10 或 16 个槽位
- □ 无 I/O 字数量限制
- 分散 I/O (RIO-S908)
- □ 最多 31 个框架
- □ 单根或冗余同轴电缆结构
- □ 点对点或光纤环网结构
- □ 无中继器最远可达 4572 m
- □ 与前代 I/O (200, 800, Symax 系列) 兼容
- 分布式 I/O (DIO)
- □ 最多 63 个框架
- □ 双绞线 /Modbus Plus 结构
- □ 单根或冗余同轴电缆结构
- □ 无中继器最远可达 457 m
- □ 每台 PLC 最多可连接 3 个网络
- □ 兼容性: Momentum, Advantys SBT, Altivar 等。

支持 7000 多个 I/O 字

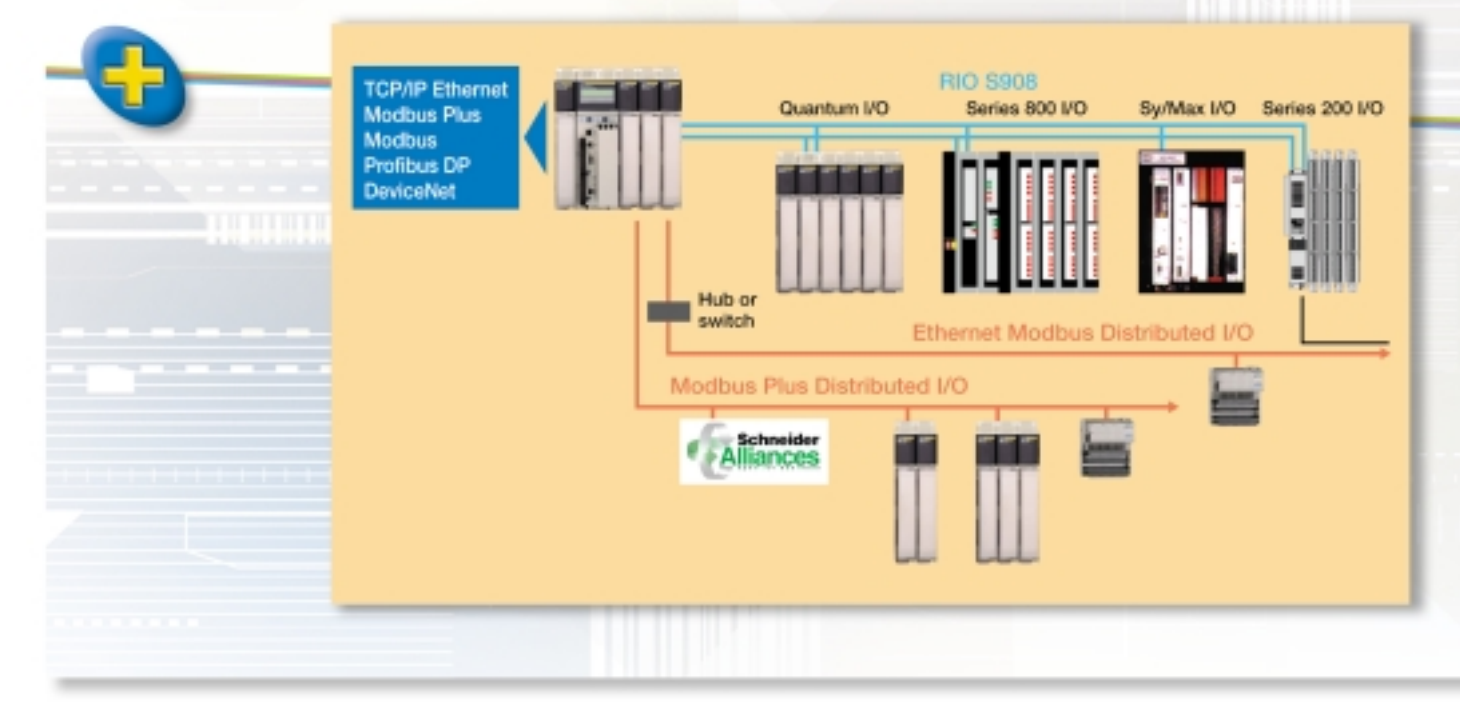

灵活

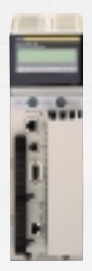

### 提供高级过程控制, 让您心想事成

根据过程框图制定过程控制图

完整的库文件…

程序控制库是 Unity Pro 中的标准组件, 与所有 Quantum 处理器兼容。 除了多结构的 PI 和 PID 标准功能快外, 库中还包含几个附加功能块, 用 干根据过程图像编制过程控制策略, 详细内容包括:

- 有限值积分器
- 第一/第二顺序空载和延迟期限
- 第一/第二顺序偏差限制器
- 2 或 3 位置控制器
- 热/冷 PI 控制器
- 功能生成器
- PD/PI 控制器结构的切换
- 脉宽调制
- PIP 和 PPI 串级控制器
- 流量控制器
- 离散值的换算
- PID 自动调节等。

#### FDB 作为标准集成到 Unity Pro

不可或缺的语言…

 $\sqrt{10}$ 

由 IEC61131-3 标准定义的功能块语言作为标准集成到 Unity Pro 中, 可 实现对功能块的图形化再现、修改和实时显示。

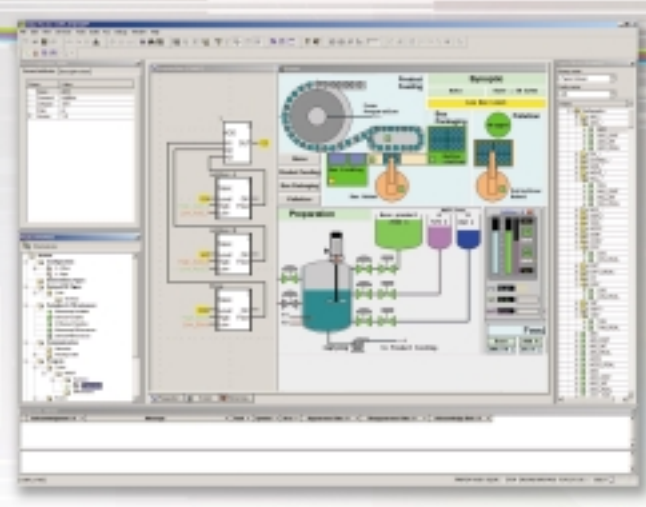

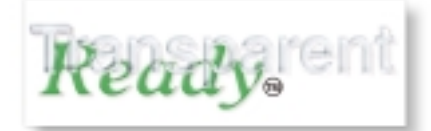

独有的服务…

通过 Ethernet TCP/IP, 您可以使用最好的互 联网技术,访问管理数据,并受益于强大的实 时功能。

#### 自动化世界的理想技术

#### ■ 全局数据: 不需要编程。数据可利用生产者/消费者技术在网上周期性 地传送,并被用户站以毫秒级速率接收。

- I/O 扫描: 直接在以太网上分配 Momentum I/O, Altivar 驱动器或任何 Modbus TCP/IP 服务器设备。
- 故障设备更换: 本功能确保更换故障设备时, 系统自动对新设备重新配 置并重启动。

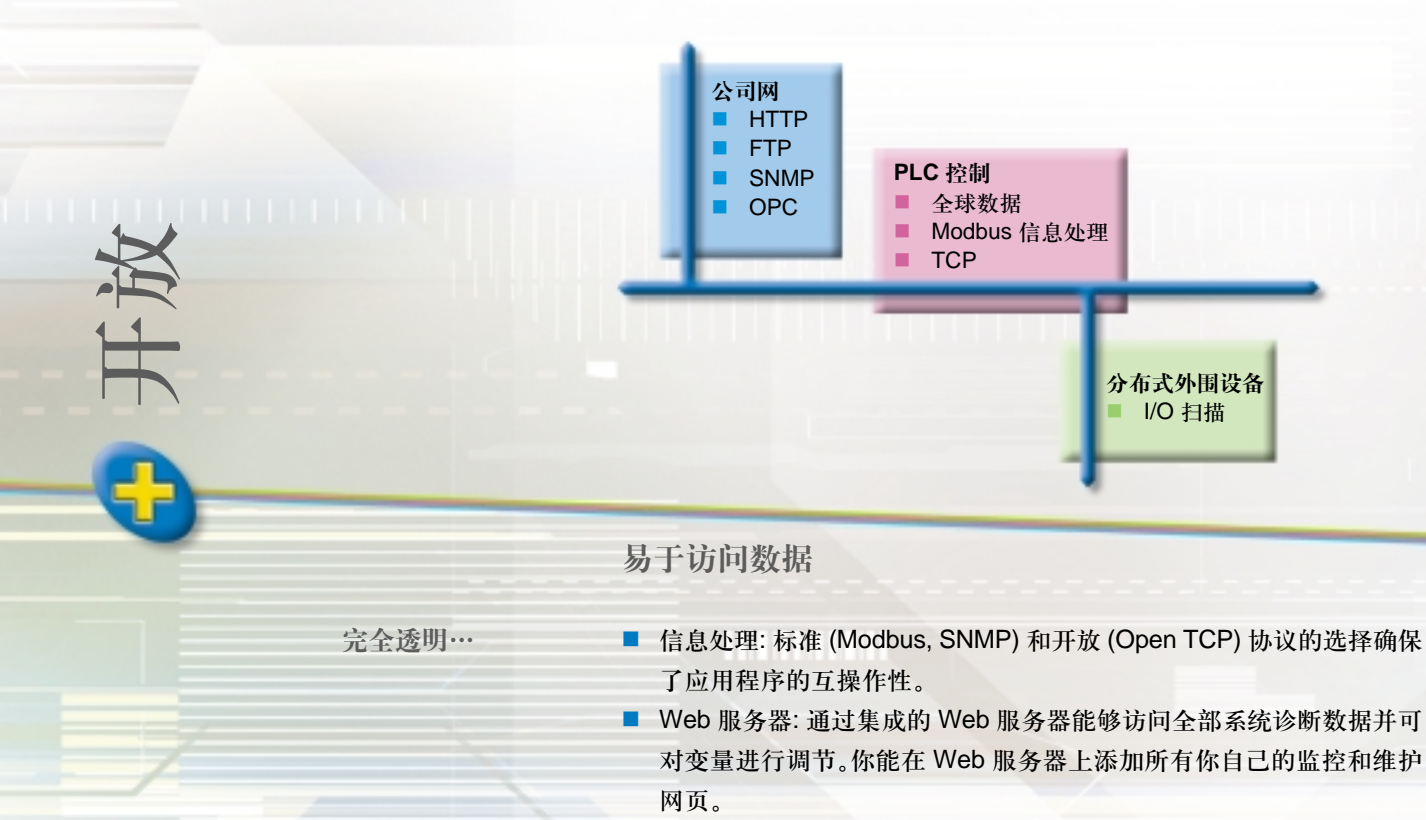

- E-mail: 不必考虑应用程序的状态, 通过简单的参数设定, 你就能收到 所有 e-mail 信息。
- 数据库: FactoryCast HMI 模块提供一个直接、集成的接口,接口带有 你自己选择的数据库。

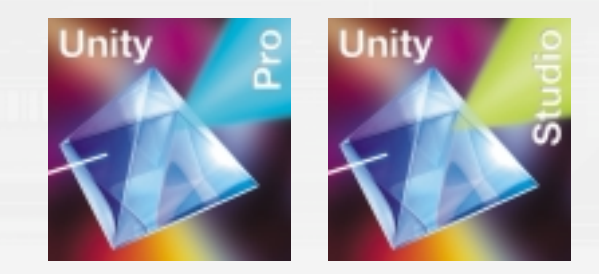

#### 冗余系统避免生产中断

易于安装,相当高效

新型 Quantum 140 CPU 671 60 热备型处理器专用于最大可用性解决方案 无扰动的生产… 中的关键应用。在这种关键性应用中,如果因故障造成生产停工会造成最 终用户的巨大损失。 热备解决方案确保安全切换到热备 PLC 而不影响控制系统或监控系统的 正常工作。

高性能的系统… 系统基于两个不同的 Quantum 配置, 一个作为主 PLC, 另一个以备份方 式运行, 时刻准备在发生故障时接管控制。处理器集成了一个 100Mbps Ethernet 端口, 供两个 PLC 之间进行数据交换。 所有数据交换在一个周期内完成,不会对系统性能有任何负面影响。当数 据交换时,系统将提供一个几毫秒的传送时间,时间之短用户不会察觉得 到。两台 PLC 之间的距离最远可达 3km。I/O 可在标准 RIO 拓扑结构或 Ethernet TCP/IP (如果采用 Momentum 或 Advantys STB) 上共享。

毫无限制…

- 无专用硬件模块
- 无需专门配置或编程
- 处理器集成键盘屏幕简化了操作方式
- 两台 PLC 之间应用的配置和程序可以不同, 使系统升级变得更容易。

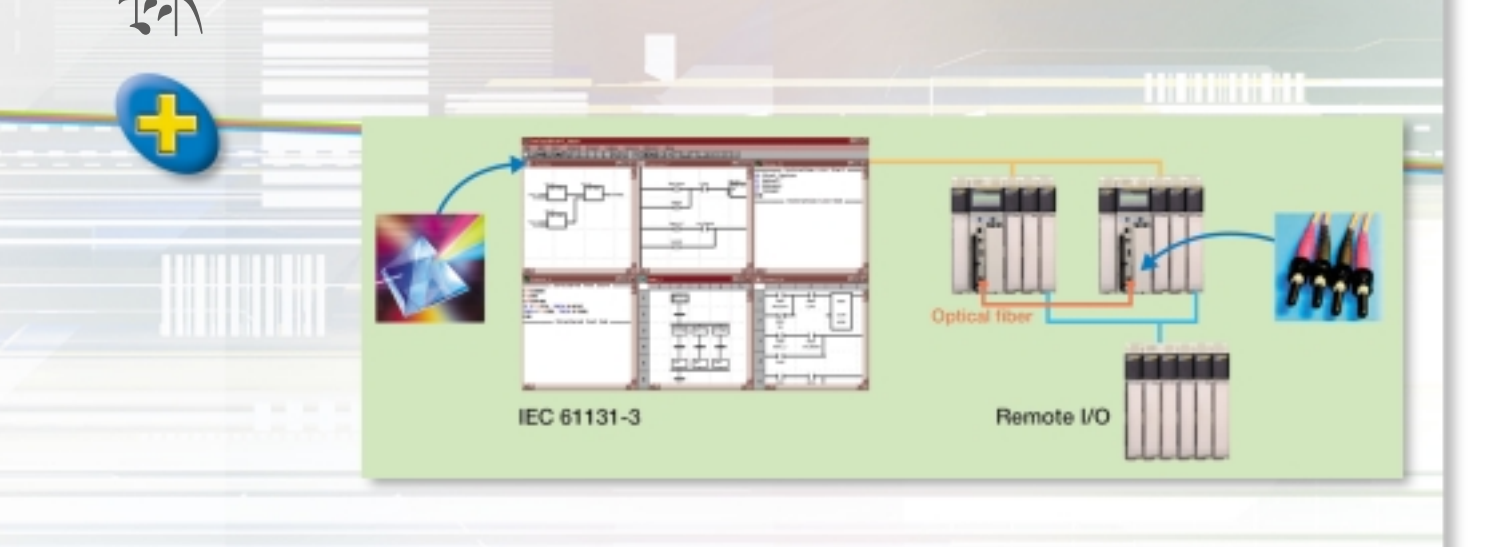

# Quantum

### 量身定制的解决方案

诵过强化认知提高生产力

量身定制的环境

强大的开发… 通过简化参数设置,可用图解屏幕建立复杂的专业化功能来完成各种应用 领域专有的日常工作。 利用简单的超级链接将外部文件集成到 Unity 软件中, 可简化你应用中的 所有管理工作。Unity 环境可将你在 VBA 中开发的功能集成进来, 实现 自动重复操作。

#### 用户标准库

充分利用你的专业 访问真正面向对象的编程: 将基本功能封装在功能块中, 把数据结构组织 知识… 到控制系统对象中。 用这种方法将你的控制系统对象加入进库,可以为将来的开发做准备并与 大家共享你的专业知识。

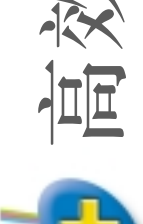

忘掉 PLC,将精力集中到过程上

功能性方法…

你可以自由地将应用程序组织到"过程功能"之中,这样利用简单的项目 浏览就能直接访问所要的功能。对于分布式体系结构, Unity Studio 将这 种功能性方法扩展到了 PLC 站之上的项目层。 此方法基于 S88 模型基础之上,与批处理应用资源共享有关。

#### 优化设备的起动

#### 更多的启动工具

节省时间… 可在 PC 机上使用 PLC 模拟器, 实现在设计办公室中对程序的测试, 完 成起动阶段的准备工作。所有调试工具都可在模拟方式下使用。 Unity Pro 拥有一个强大的内置编辑器, 可快速图解再现 PLC 变量。 通过 简单的参数设置,系统和应用程序故障信息的发生日期被标注在源格式中, 保存在 PLC 内, 并自动发送给所有诊断浏览器 (Unity Pro, Magelis, Vijeo  $Look$  等)。

#### 可安全进行修改

确保一致性… **\_\_\_\_\_\_\_\_\_\_**\_\_应用 程序可在网上或在 RUN 方式下按指令或功能进行修改。利用模拟器, 应用程序被传送到 PLC 之前即可在本地进行测试和验证。 所有操作员动作通过 Unity Pro 存储在受保护的跟踪文件中, 而且操作员 的每个操作可通过用户资料文件 (预定义或定制) 和密码进行保护。

#### 渐进的系列

功能强大…

强大… Quantum 提供 6 种处理器,有 5 个强力渐进等级、存储容量和各种功能, 覆盖多种应用。

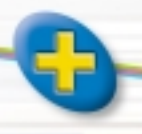

控制

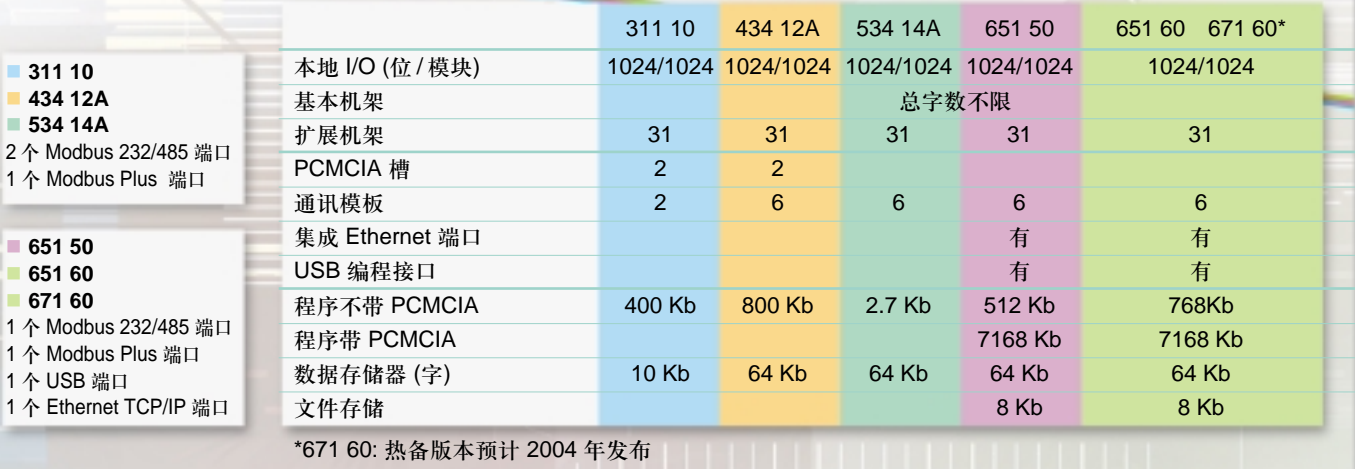

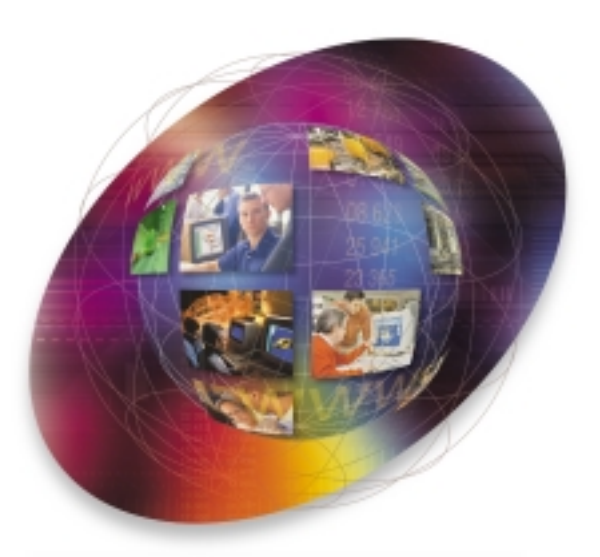

### 协作式自动化 — 没有限制的自动化世界

伴随着 Unity 和透明工厂 (Transparent) 技术, 施耐德电气公司带你步入自动化的全新世界: 协作式自动化, 数据交换, 软件工具的自由链接, 任务的自动重复, 体系内任何地点的实时数据访问…… 协作式自动化的目标是使你的生产能力最大化!

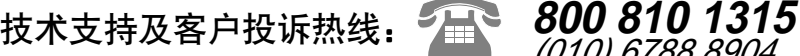

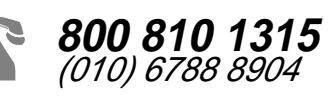

施耐德电气公司 Schneider Electric China www.schneider-electric.com.cn

北京市朝阳区东三环北路 8号 亮马大厦 17 层 邮编: 100004 电话: (010) 6590 6907 传真: (010) 6590 0013

17/F, Landmark Building 8 North Dongsanhuan Road Chaoyang District Beijing 100004 Tel: (010) 6590 6907 Fax: (010) 6590 0013 ✃ -

由于标准和材料的变更,文中所述特性和本资料中的图象只有经过我们的业 务部门确认以后,才对我们有约束。

本手册采用生态纸印刷